# **Sharing<br>Breakthroughs** 2017 OCLC RESOURCE SHARING

### **What are you waiting for? The greatest summer time library project EVER!!**

**TONY MELVYN OCLC**

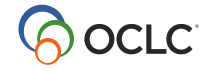

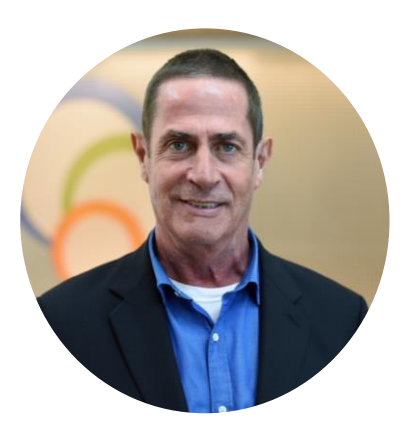

## **Tony Melvyn**

Product Manager - OCLC Delivery **Services** 

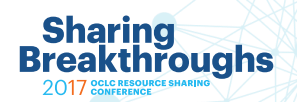

## **Deflection many libraries create**

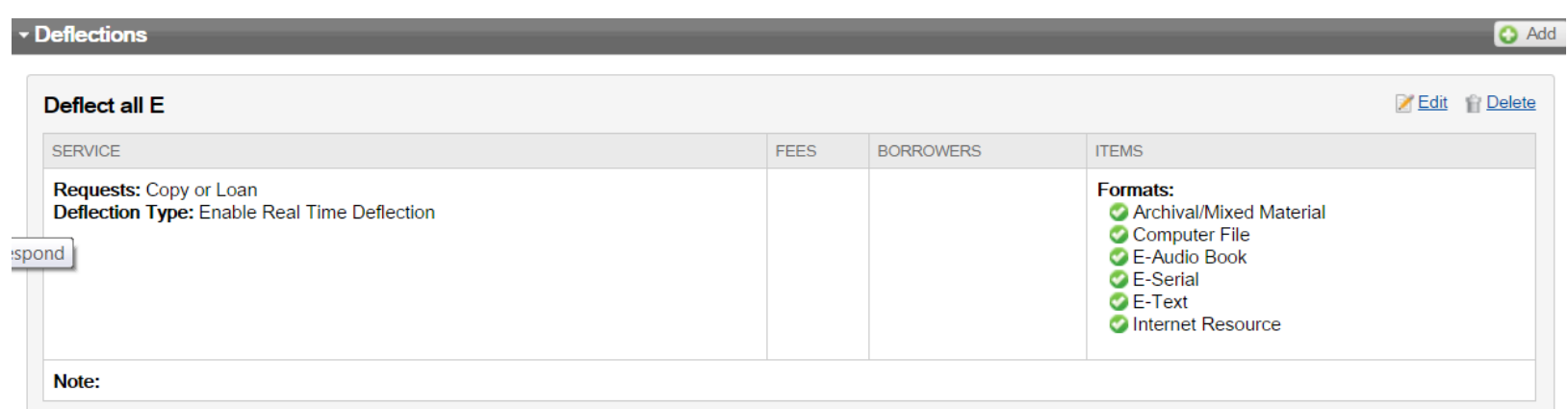

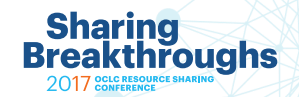

## **Deflections many libraries create**

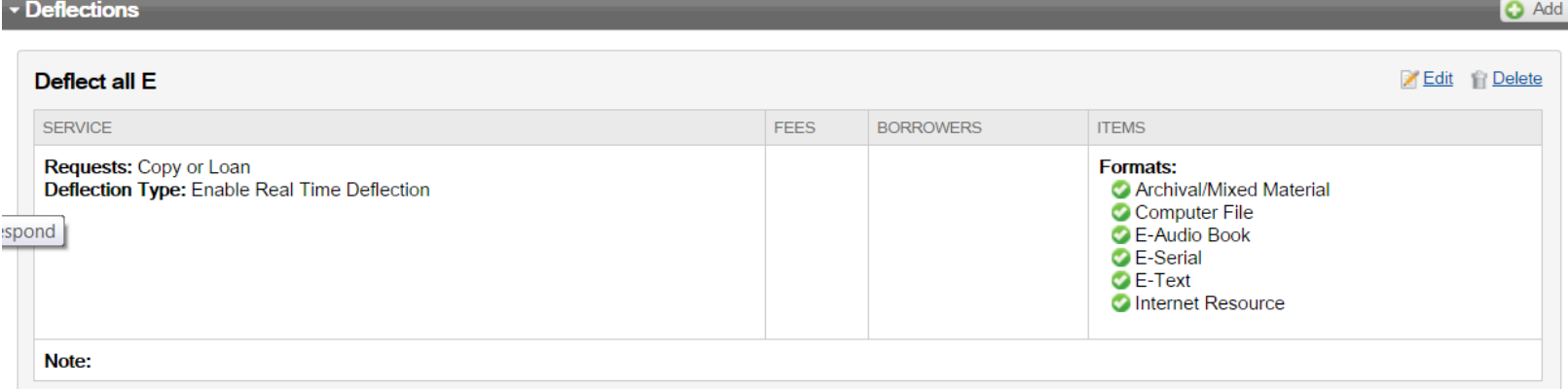

- I didn't think I could lend E
- I don't know if my license allows me to lend E
- How could I lend E

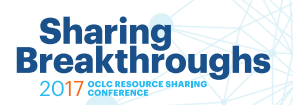

## **WorldCat knowledge base and OCLC ILL** Components of article sharing solution

- 1. WorldShare ILL/Tipasa/ILLiad
- 2. WorldCat knowledge base
- 3. License management tool

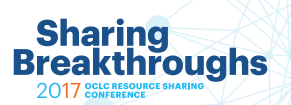

#### **WorldCat knowledge base**

- Combines data about your library's electronic content with links to the content
- Included in your OCLC Cataloging subscription at no additional charge
- Contains:
	- Licensed e-content (both journal and monograph)
	- Open access e-content
	- Print journal content

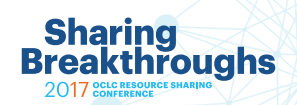

#### **OCLC License management tool**

- In WorldCat knowledge base, indicate which collections and titles are licensed for ILL:
	- Yes
	- No
- Provide any instructions/restrictions for lending your licensed content
	- Print and Send
	- Print and Scan
	- In Country
	- Profit/Not for Profit

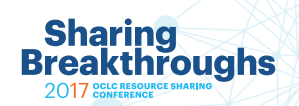

#### **Two things to remember:**

#### How the services affects OCLC ILL

- 1. As a lender you will receive links
- 2. Revamped Direct Request for articles

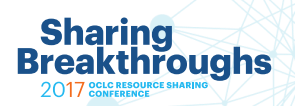

#### **As a lender you will receive links**

- **Add your library's knowledge base to the WorldCat knowledge base to benefit from efficiencies as a lender of e-articles**
- **Lending requests with OCLC numbers are processed against the WorldCat knowledge base**
- **When your library holds the requested item electronically and can supply that item the service provides a link to the document in the ILLiad collection tab or on the request in Tipasa**

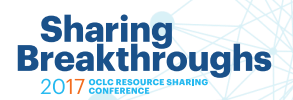

#### **It is all about those links**

- If a picture is worth a thousand words...
- Take a look at this Tipasa lending request...

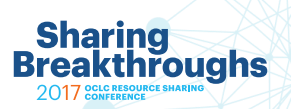

#### **It is all about those links**

- If a picture is worth a thousand words...
- Take a look at this Tipasa lending request...

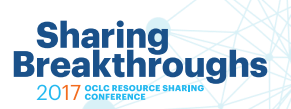

## **Lender view from Tipasa**

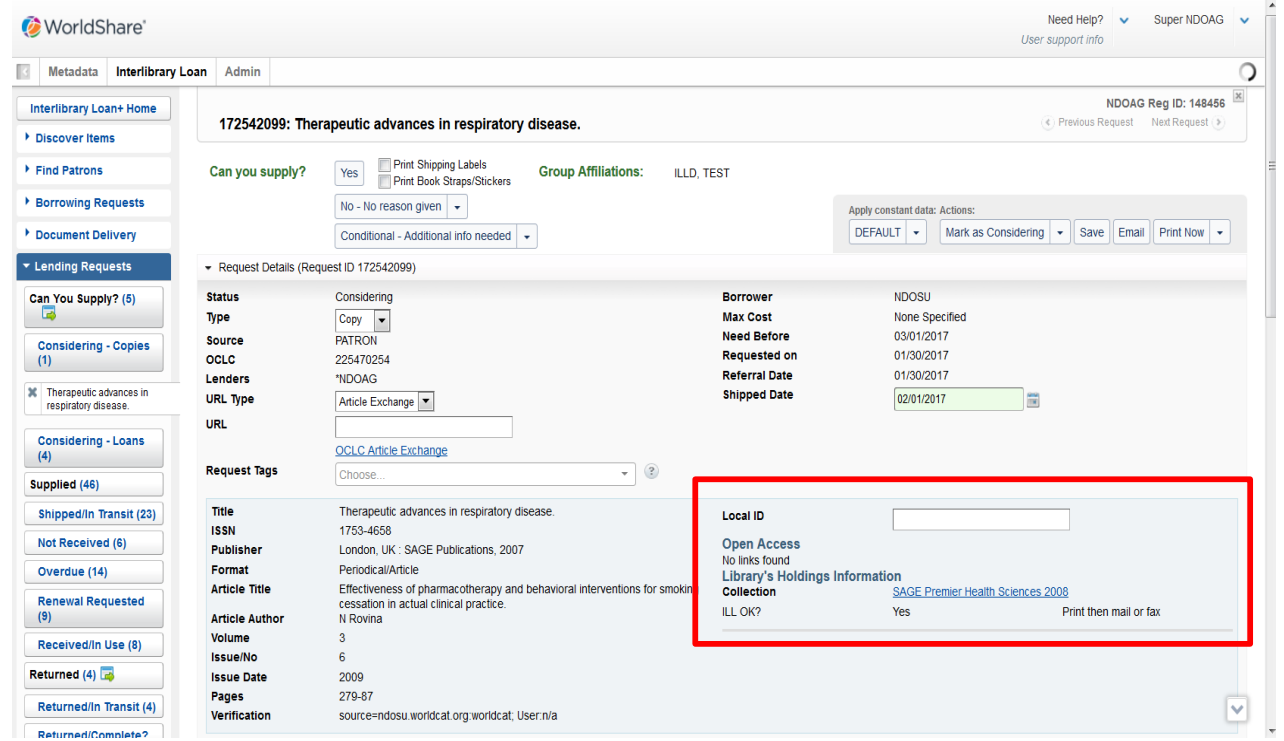

**Sharing<br>Breakthroughs** 2017 CONFERENCE

## **Lender view from ILLiad**

**Sharing Breakthroughs** 

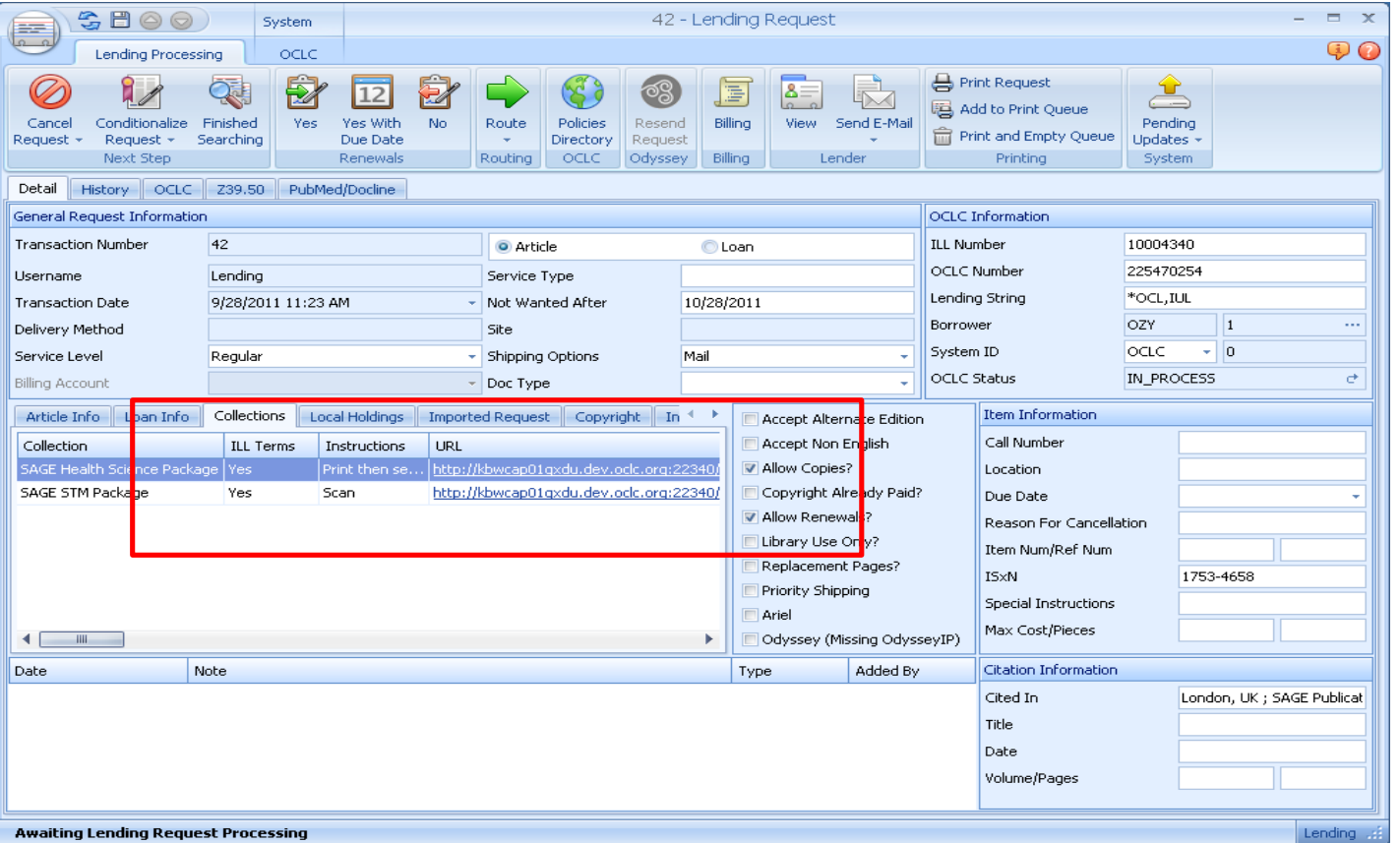

#### **Direct Request for articles**

- Articles processing is complex:
- Need to know: which library owns the article, year, date, volume, etc.
- The WorldCat knowledge base provides Direct Request with the detailed article-level information
- Direct Request for articles uses new license management tools to determine which lenders have the OK from publishers to lend the material

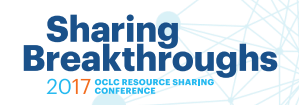

#### **Direct Request for articles**

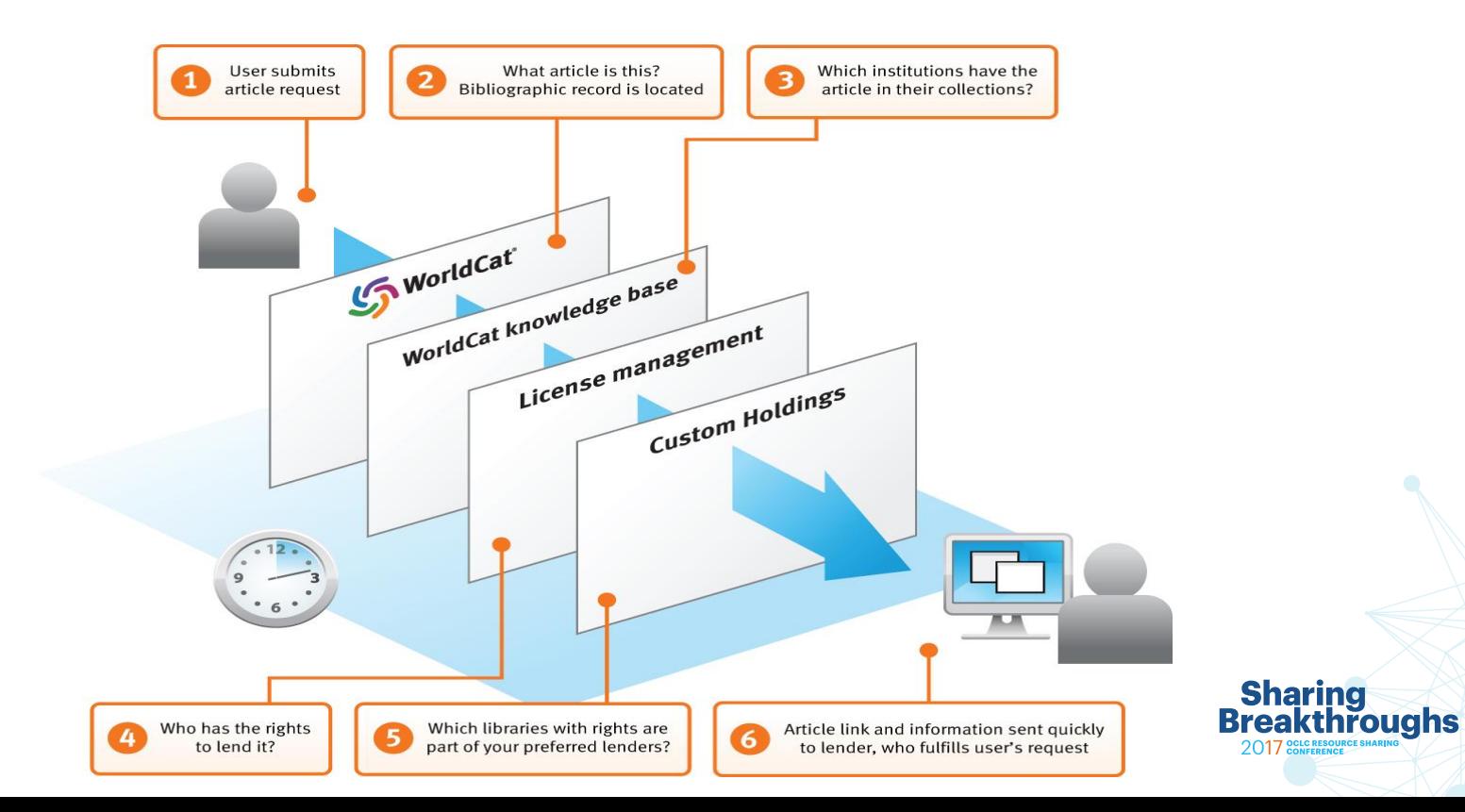

#### **Direct Request for articles in Tipasa**

- 1. When using Direct Request and your library owns the title. Fulfillment type automatically changed to Doc Del
- 2. Two ways to deliver the document to the patron
	- Article Exchange
	- KB Link
		- **Request History**

#### **Direct Notes**

- 1. Request matched profile HELDDOCDEL.
- 2. Held by your library, so producing as Document Delivery

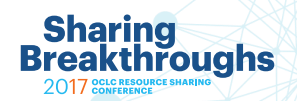

#### **Via Article Exchange**

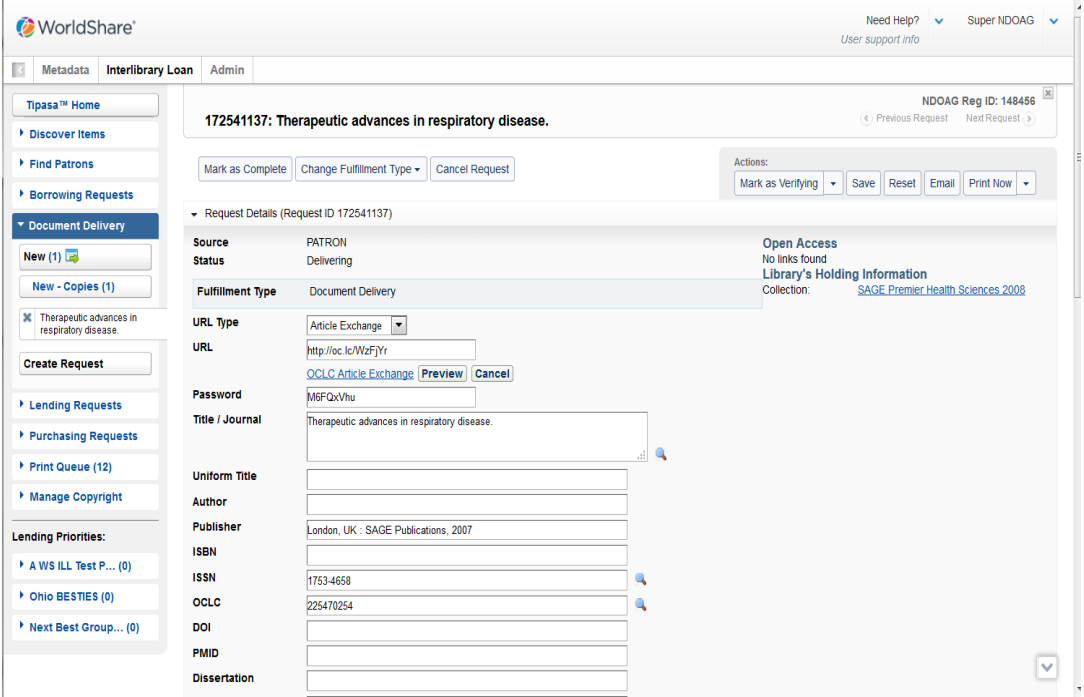

**Sharing<br>Breakthroughs** 2017 CONFERENCE

#### Via the OCLC kb

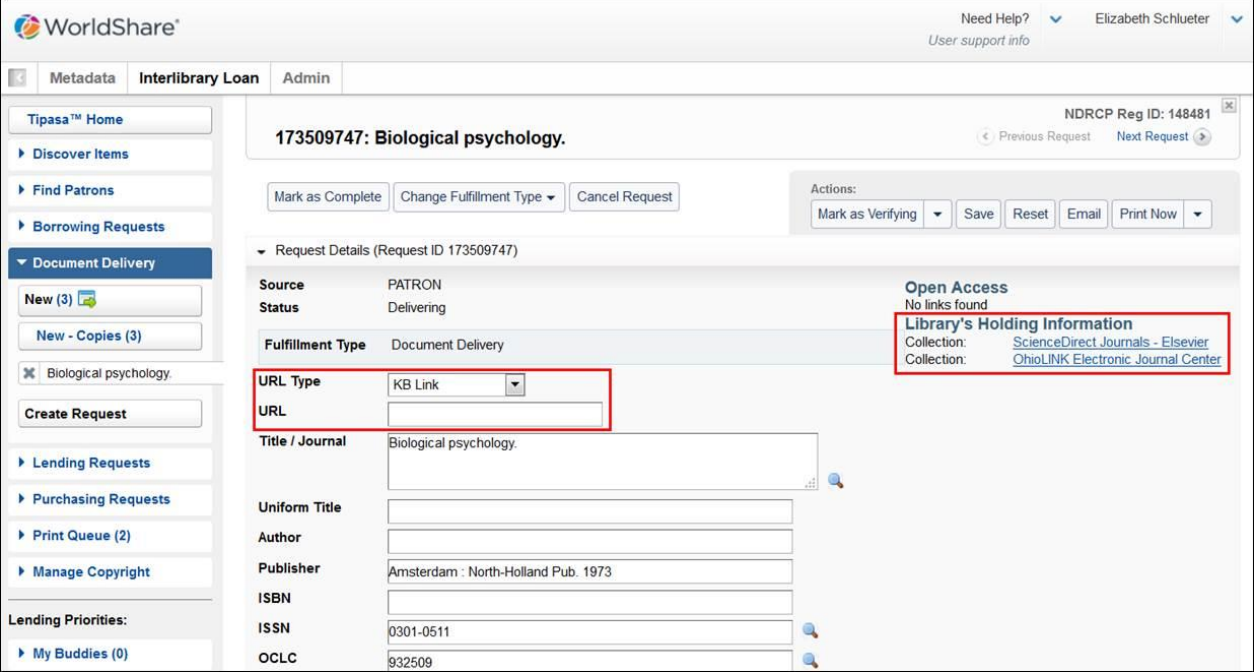

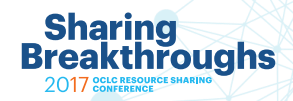

#### **What the patron sees**

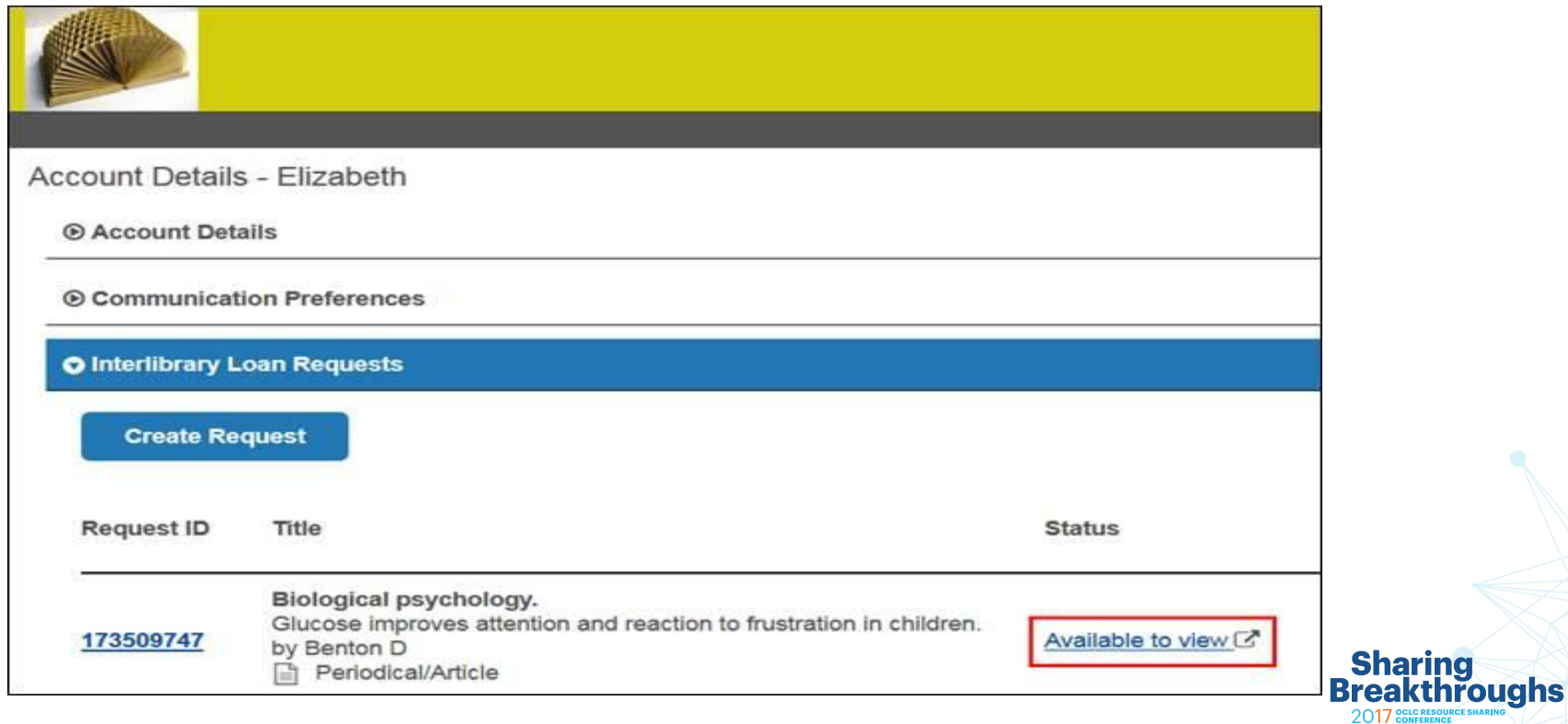

## **Print Holdings**

- Your library's print holdings data can be added in two ways:
- Manually via the user interface
- Uploading a spreadsheet with the data in KBART format (a simple spreadsheet-based format that can be created in Excel or other similar tools)

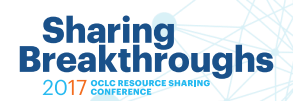

## **Print Holdings**

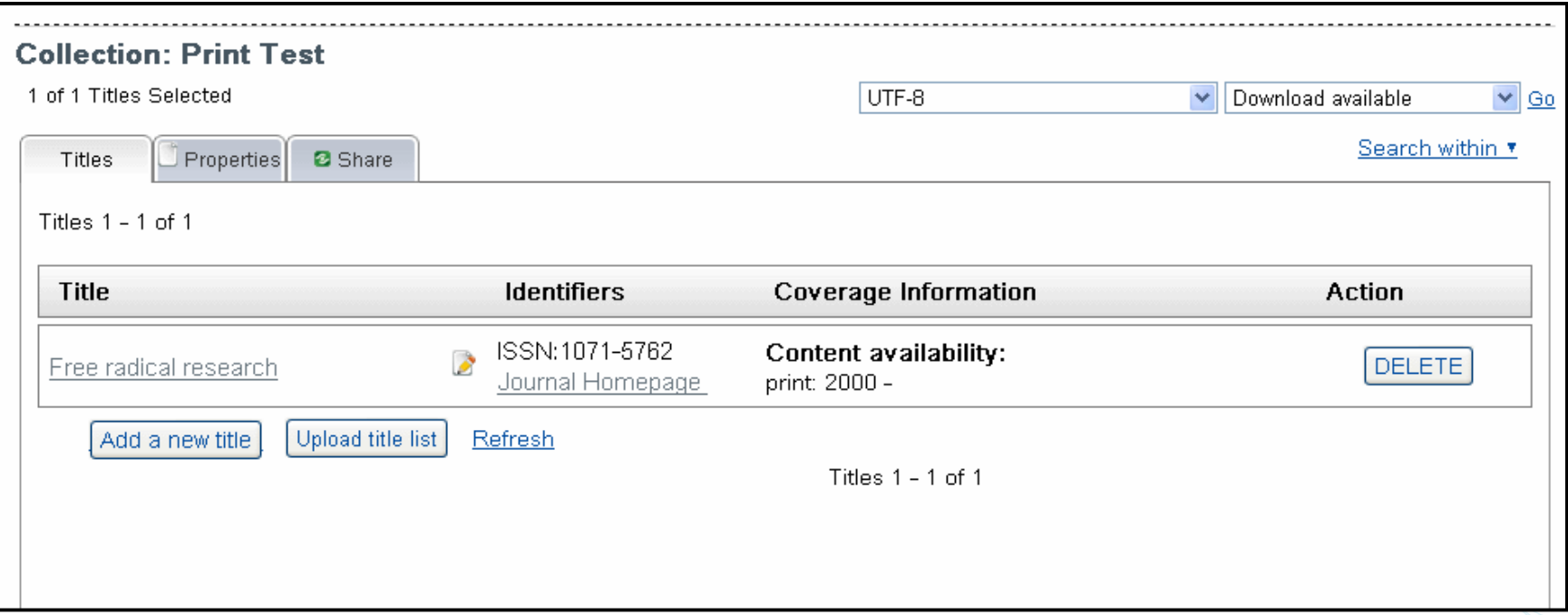

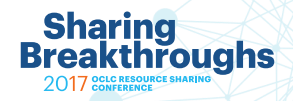

## **Synchronization**

- All knowledge base records (including local holdings) are matched to WorldCat on a nightly basis.
- Any records with OCLC numbers (this is visible from the user interface) will have holdings synchronized out to WorldCat on a nightly basis as well.
- Changes to holdings in the knowledge base should be seen in WorldCat in less than 24 hours.
- The knowledge base will either set a new holding or delete an existing holding where appropriate. It will not alter the contents of any LHRs on the record.

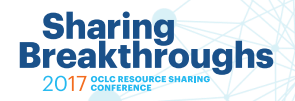

## **OCLC WorldCat knowledge base**

- Benefits to WS ILL, Tipasa and ILLiad subscribers now:
	- More efficient [request for articles](http://www.oclc.org/us/en/resourcesharing/features/articles/default.htm)
	- Filters requests for items available from your library
	- Helps staff more efficiently process incoming requests for e-articles you own
- Included in WS ILL, Tipasa and ILLiad subscriptions at no additional charge

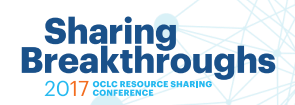

## **Your summer project**

- Meet with your e-resource librarian to discuss adding eholdings in the OCLC kb
- Determine ILL license rights
- Modify deflections to allow lending of some e-content
- Set deflections to deflect any content where license = NO
- Activate link in OCLC Service Configuration to turn on ILL e-content processing

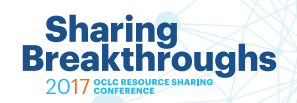

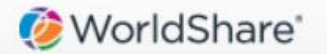

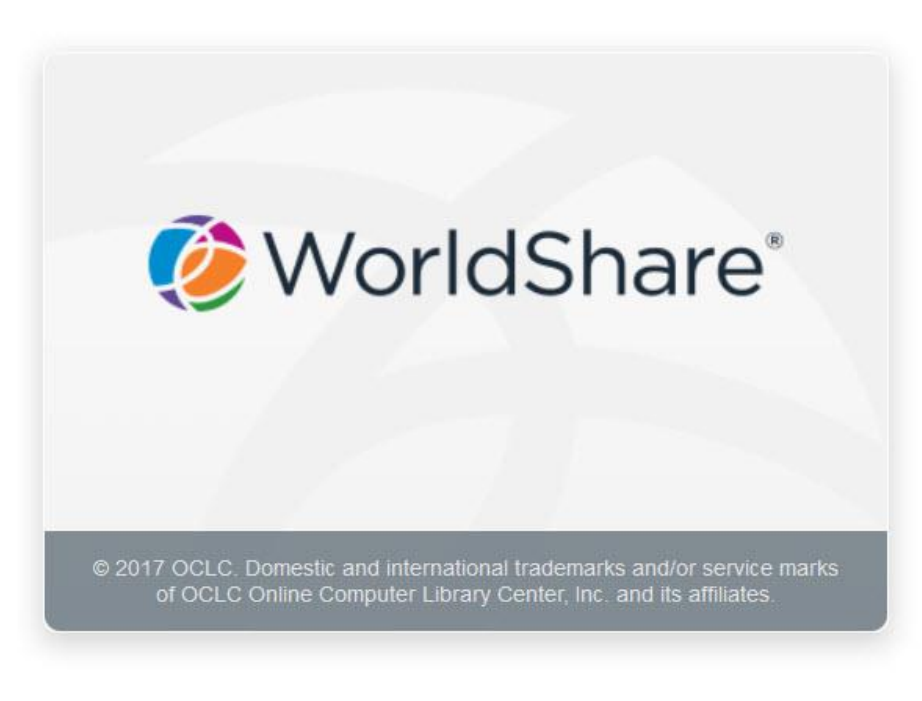

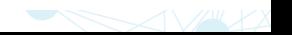

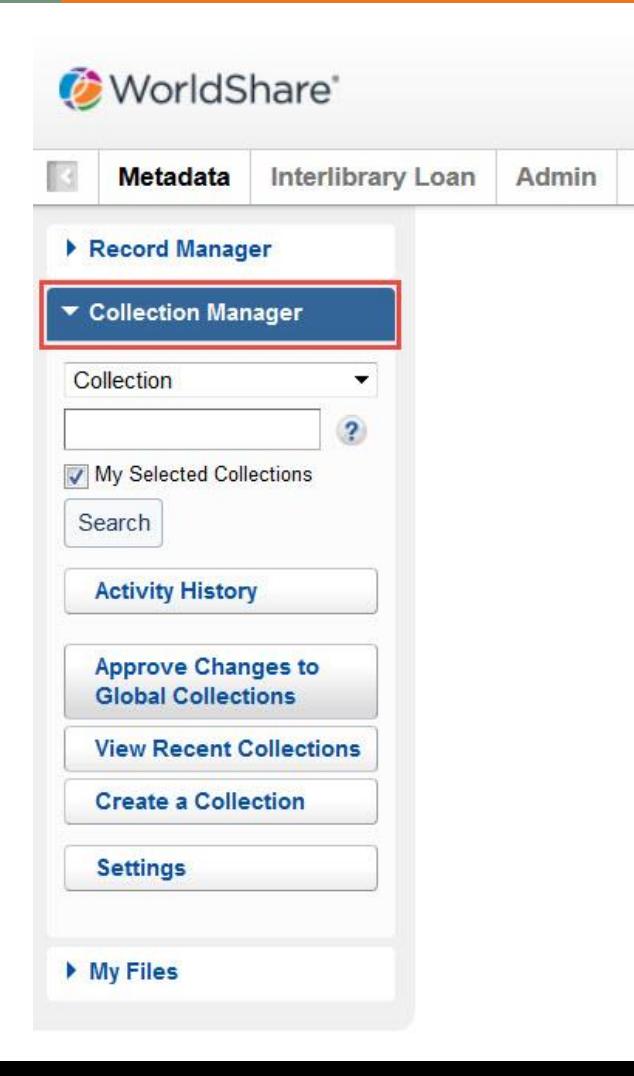

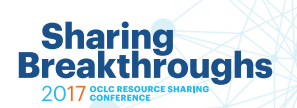

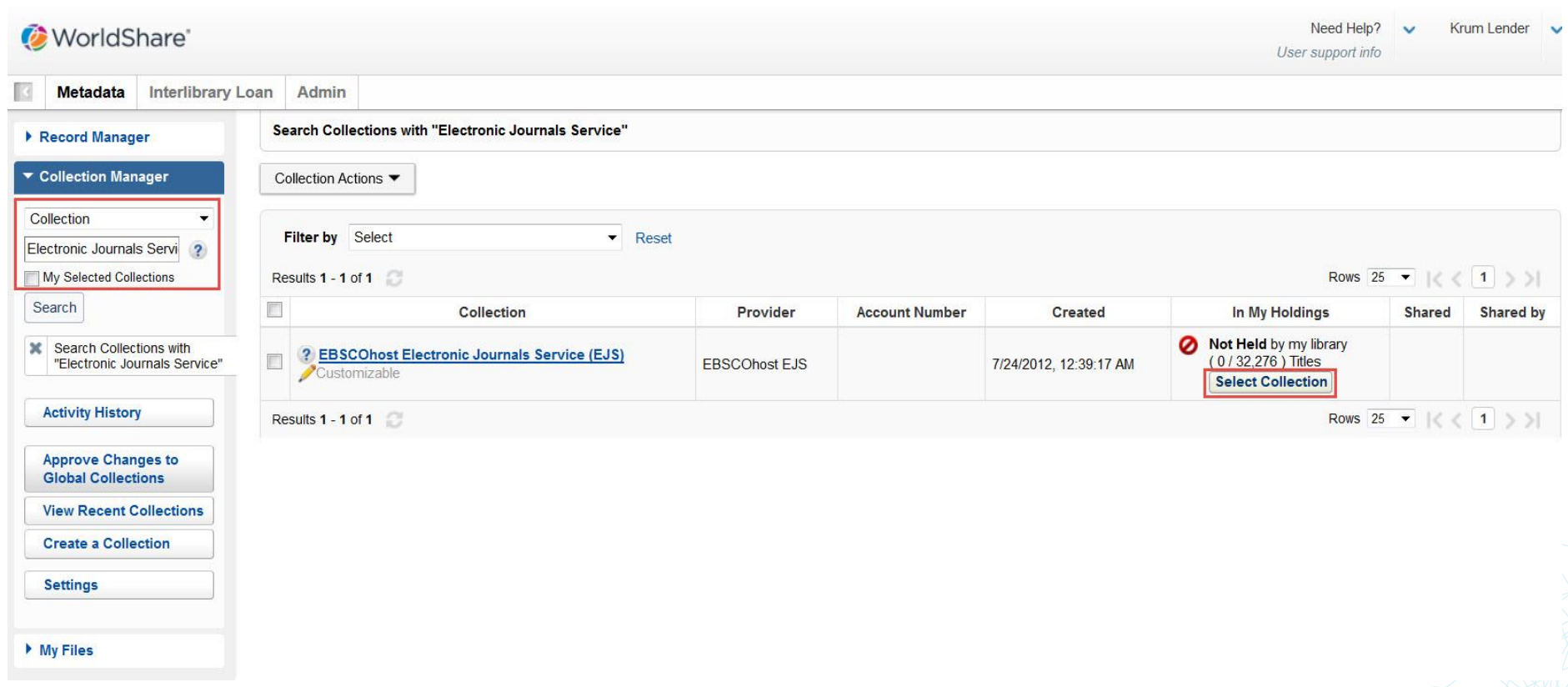

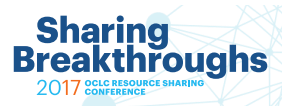

#### WorldShare'

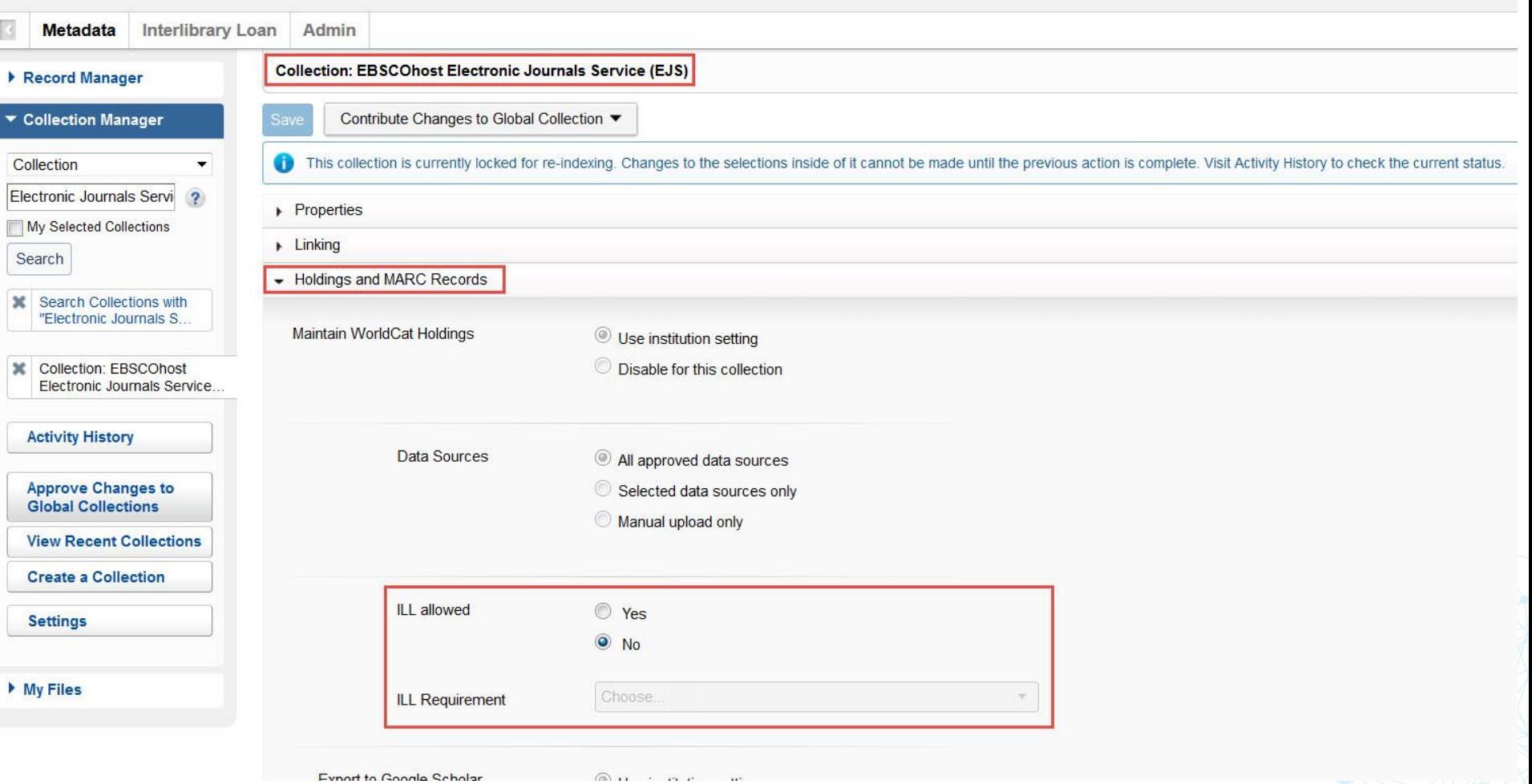

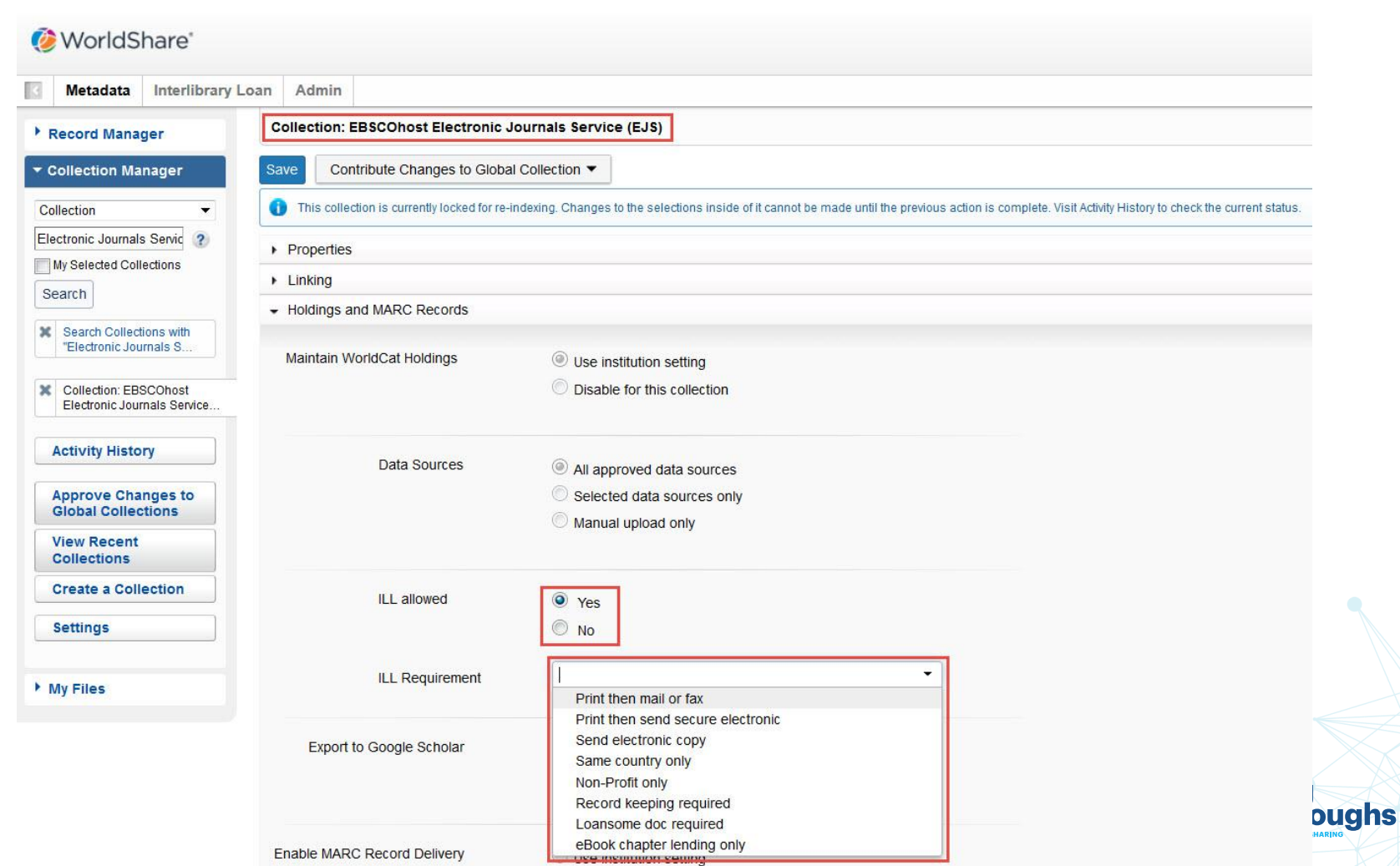

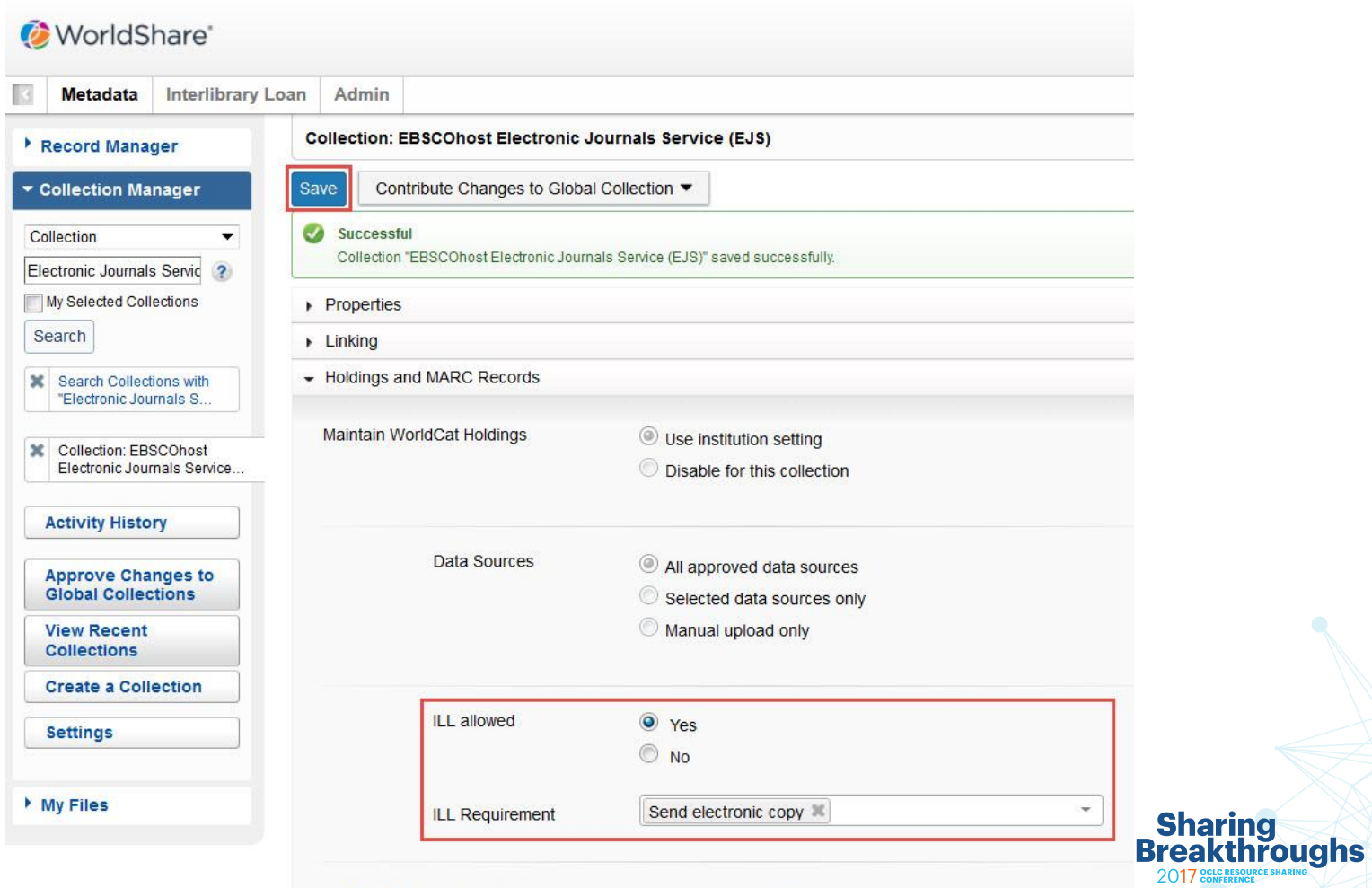

#### WorldShare'

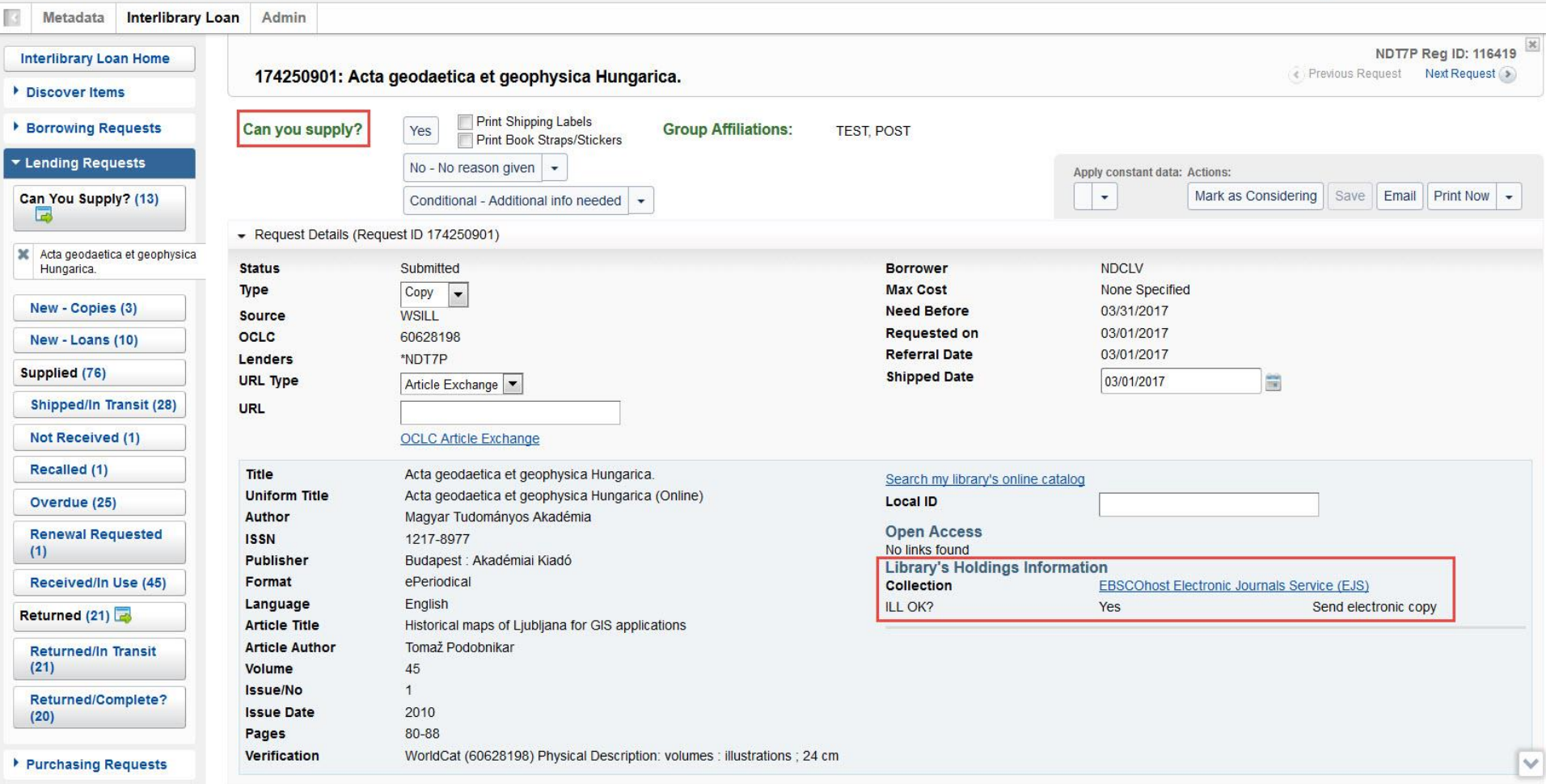

## **Your summer project**

- Too many titles  $\odot$
- I don't know what my ILL license terms are  $\odot$
- I can't get help adding my e-holdings  $\odot$

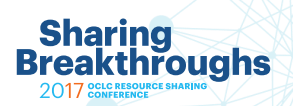

## **Your summer project**

- Too many titles  $\odot$ 
	- Just add titles from those titles most frequently requested
	- Use the data from your Lender Reason for No Report
- I don't know what my ILL license terms are  $\odot$ .
	- Do a simple google search for the publisher and license rights
- I can't get help adding my e-holdings  $\odot$ 
	- Do it yourself it is easy peasy

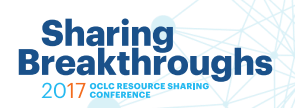

## **What are you waiting for?**

- Next fall when ILL lending ramps up you will be ready to take on more requests and improve your turnaround time to hours versus days
- You will be able to catch those requests from your patrons where you own the material

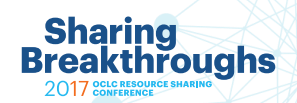

## **Finally what are you waiting for?**

# **Sharing<br>Breakthroughs**

# thank you

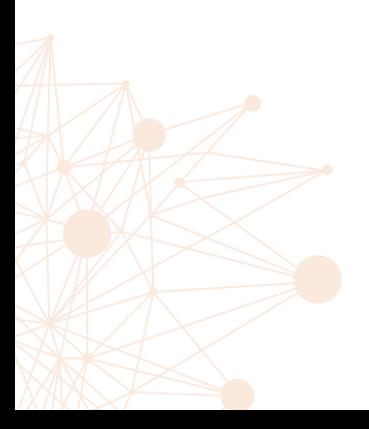

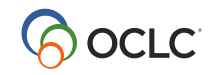